# **Cartographer Open House**

June 22, 2017

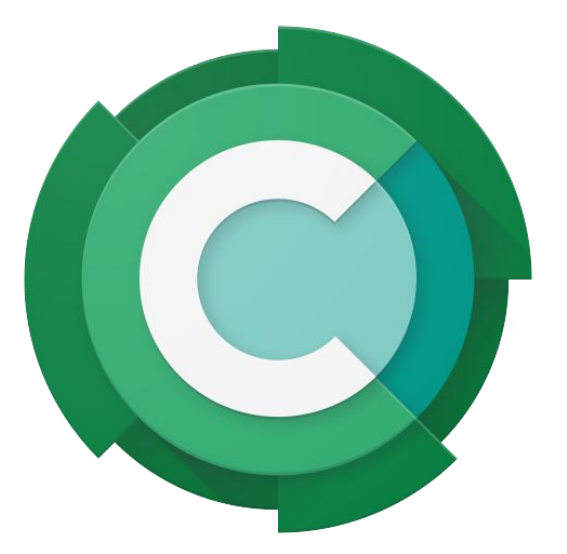

#### What landed on master? • cartographer

- Unstable 0.2 release [\(#344](https://github.com/googlecartographer/cartographer/pull/344))
- $\bullet$  ~20 PRs around Submap trimming ([#283\)](https://github.com/googlecartographer/cartographer/issues/283) & pure localization ([#315](https://github.com/googlecartographer/cartographer/issues/315)) ○ code much cleaner now
- New points processor inserting points into a HybridGrid [\(#323\)](https://github.com/googlecartographer/cartographer/pull/323)
- Progress around reliable integration and quality testing ([#340,](https://github.com/googlecartographer/cartographer/pull/340) [#349\)](https://github.com/googlecartographer/cartographer/pull/349)
- Bug fix for building on Zesty [\(#385](https://github.com/googlecartographer/cartographer_ros/issues/385))

#### What landed on master? • cartographer ros

- Serialization of pose graph instead of just Trajectory ([#365\)](https://github.com/googlecartographer/cartographer_ros/pull/365)
- Fix trajectory rendering crash [\(#367](https://github.com/googlecartographer/cartographer_ros/pull/367)) and nice colors [\(#363\)](https://github.com/googlecartographer/cartographer_ros/pull/363)
- A command line tool to start a new trajectory conveniently from an existing lua file [\(#390](https://github.com/googlecartographer/cartographer_ros/pull/390))

#### Demo • Multi Trajectory & Pure Localization

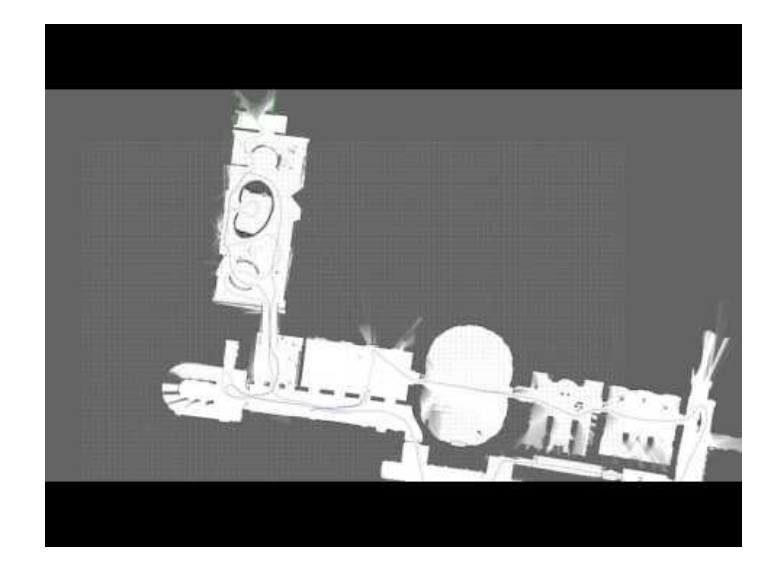

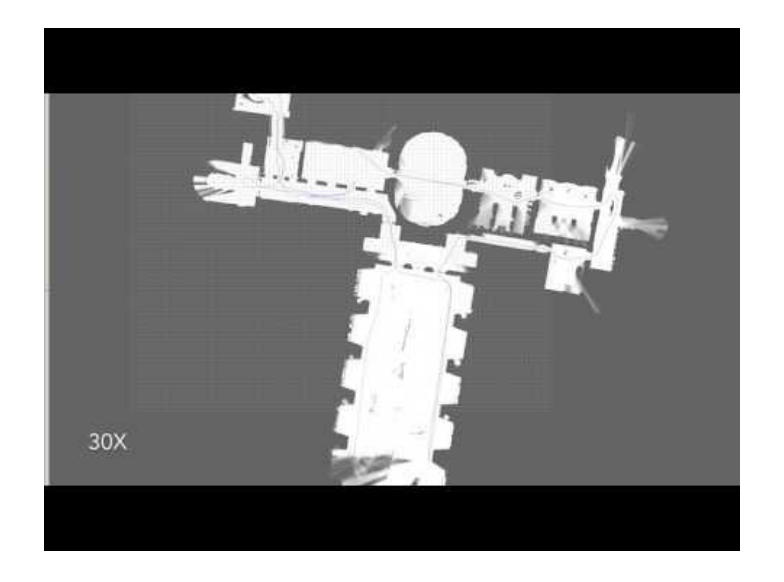

[Multi Trajectory](https://www.youtube.com/watch?v=RaYbFUHLEAU) **[Pure localization](https://www.youtube.com/watch?v=hgGBhzC-IY0)** 

Multi trajectory not very performant: [#329](https://github.com/googlecartographer/cartographer/issues/329)

#### Demo • Ground Truth evaluation

\$ roslaunch cartographer\_ros offline\_backpack\_2d.launch bag\_filenames:=cartographer\_paper\_deutsches\_museum.bag

\$ ./cartographer\_autogenerate\_ground\_truth -pose\_graph\_filename cartographer\_paper\_deutsches\_museum.bag.pb -output filename cartographer paper deutsches museum.relations.pb

[...] Reading pose graph from '/usr/local/google/home/whess/bags/cartographer paper deutsches museum.bag.pb'...

- [...] Autogenerating ground truth relations...
- [...] Generated 4987 relations and ignored 80 outliers.

[...] Writing 4987 relations to '/usr/local/google/home/whess/bags/cartographer paper deutsches museum.relations.pb'.

\$ ./cartographer\_compute\_relations\_metrics -relations\_filename -relations\_filename cartographer paper deutsches museum.relations.pb -pose graph filename cartographer paper deutsches museum.bag.pb

[...] Abs translational error 0.01944 +/- 0.01819 m Sqr translational error 0.00071 +/- 0.00189 m^2 Abs rotational error 0.11197 +/- 0.12432 deg Sqr rotational error 0.02799 +/- 0.07604 deg^2

## Demo • Ground Truth evaluation

Idea:

- Solution (gray line) is locally correct (small error)
- Use constraints as ground truth (yellow lines) which are
	- Separated by large covered distance
	- Inliers (i.e. almost satisfied)

Use cases for auto-generated ground truth:

- Smoke test, [#239](https://github.com/googlecartographer/cartographer/issues/239)
- Non-loop-closed quality assessment

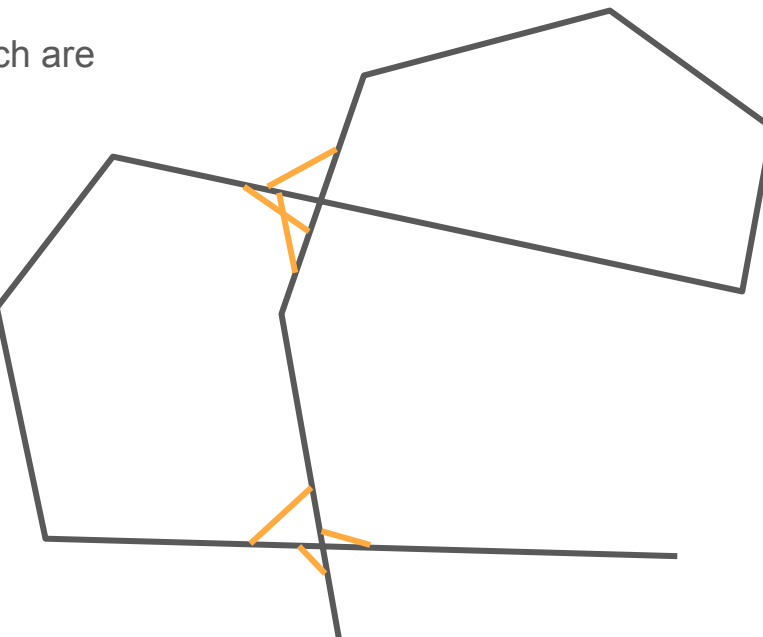

### Current work

- Serialization of in-memory state  $(\frac{\#253}{})$
- Submap deletion  $(\frac{\#283}{})$ , nearly done
- Constraints visualization? Status?
- $\bullet$  Landmarks  $(\frac{\#244}{})$ . Magazino?

## Placeholder for other status reports

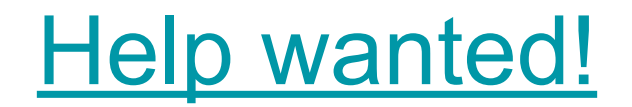

# Thanks!

Next Open House: **July 6, 5pm CEST (8am PST)**

If you would like to present anything next meeting, please reach out to [hrapp@google.com](mailto:hrapp@google.com)